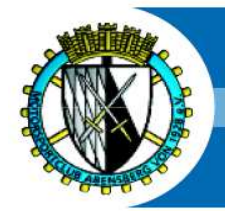

## Motorsport-Club-Abensberg von 1928 e.V. im ADAC

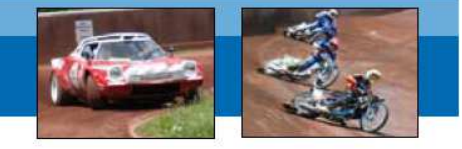

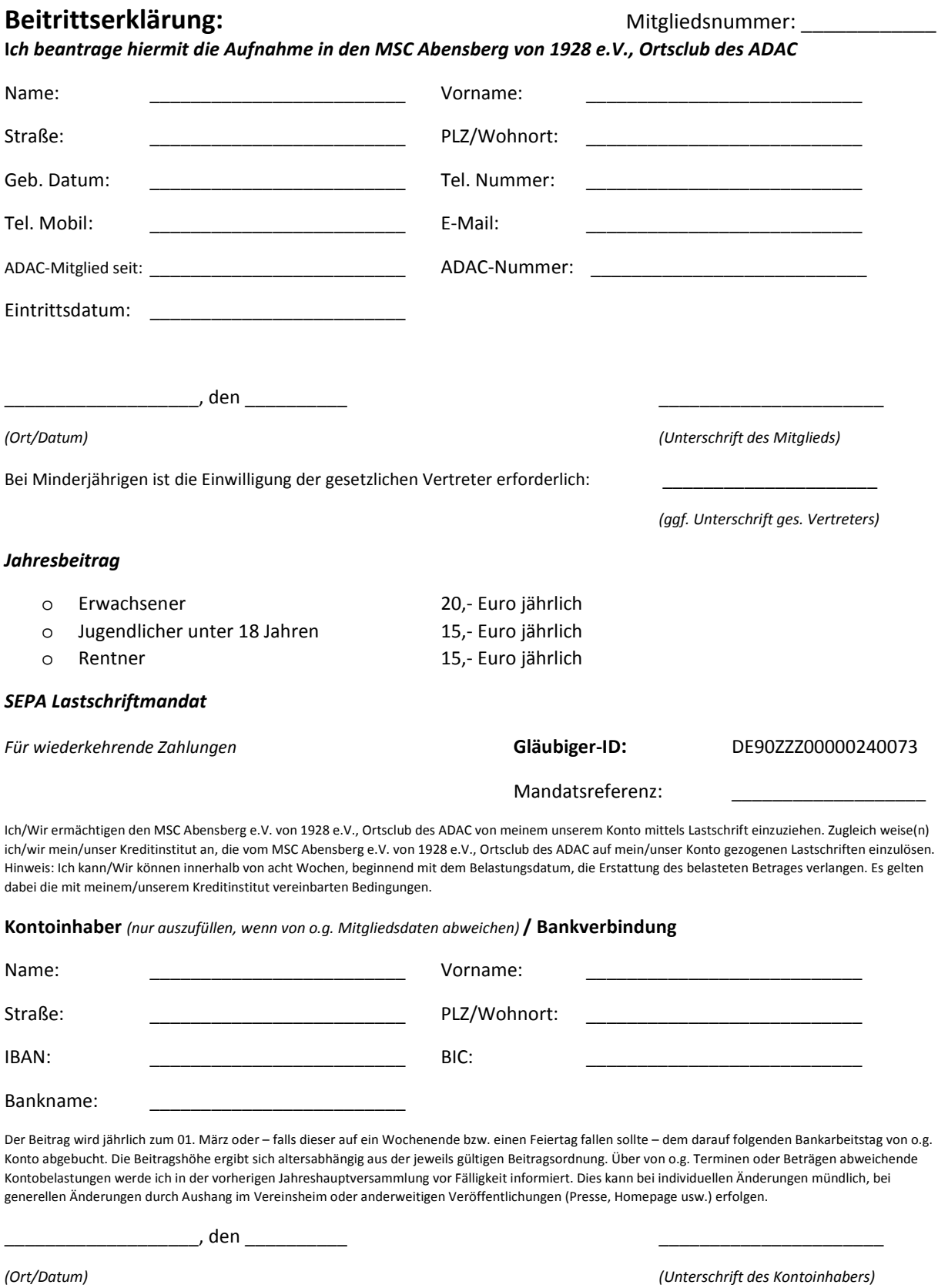

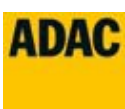

**MSC Abensberg ∙ Ortsclub des ADAC** 

**Vorsitzende: Sabine Neppl Postfach 1252 ∙ 93326 Abensberg Web: www.msc-abensberg.de**